# Programme de Formation

# **Gestion Commerciale**

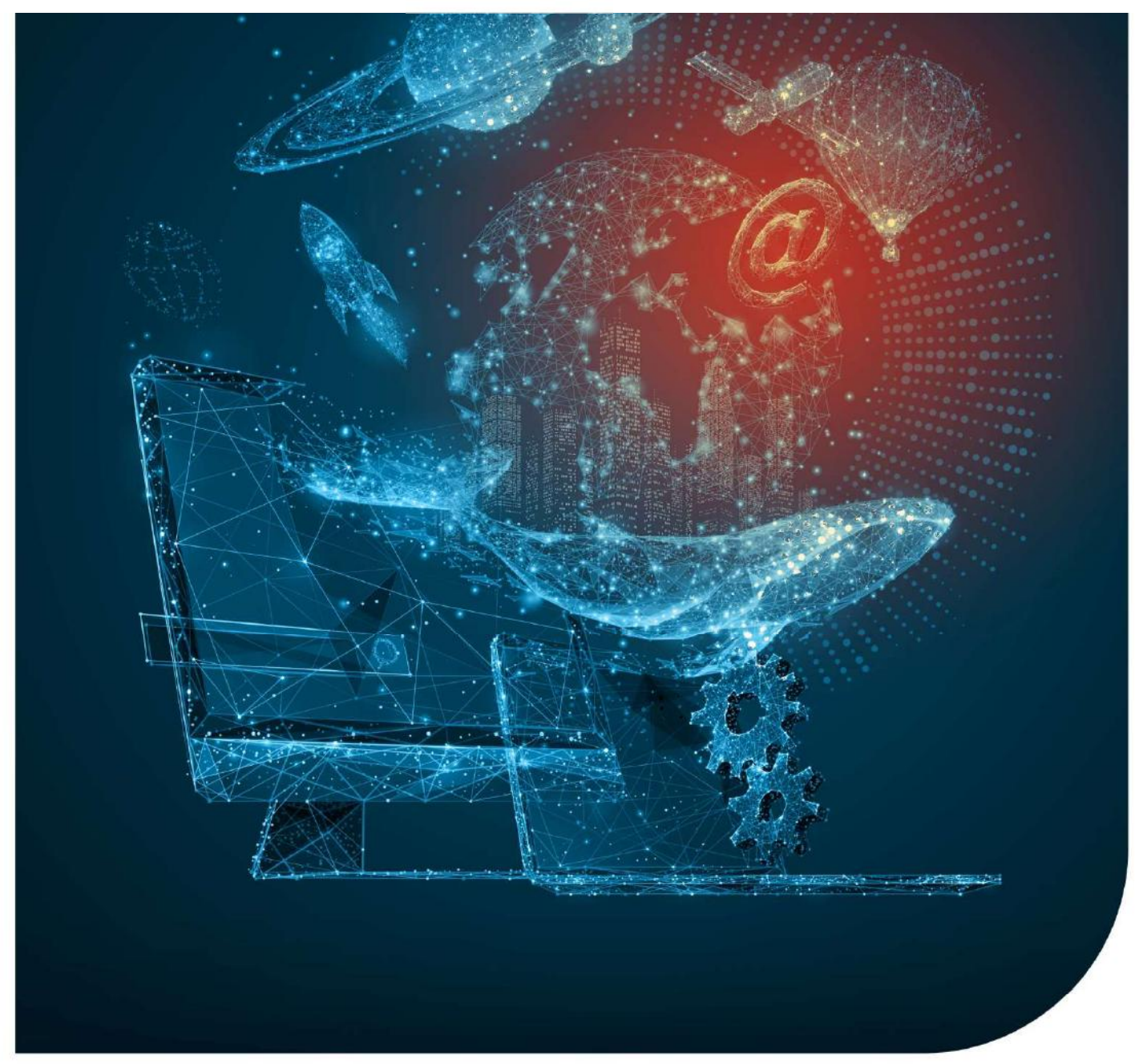

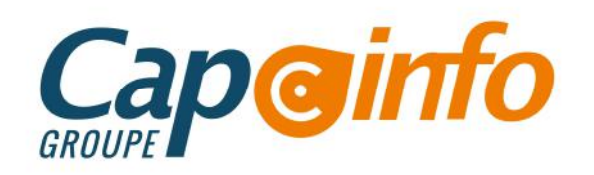

# Programme de Formation SAGE 50c Gestion Commerciale Date de de mise à jour : 15/09/2021 OBJECTIFS PÉDAGOGIQUES DE FORMATION<br>
CORJECTIFS PÉDAGOGIQUES DE FORMATION<br>
OBJECTIFS PÉDAGOGIQUES DE FORMATION<br>
CORJECTIFS PÉDAGOGIQUES DE FORMATION<br>
CORJECTIFS PÉDAGOGIQUES DE FORMATION<br>
CESTION COMMERCIALE pour Windows. L'objectif pédagogique principal de la formation est la prise en main du logiciel de gestion SAGE 50c FRANCE SOC Gestion Commerciale<br>
Des de de mise à jour : 15/09/2021<br>
Date de de mise à jour : 15/09/2021<br>
Date de de mise à jour : 15/09/2021<br>
OBJECTIF PÉDAGOGIQUES DE FORMATION<br>
L'Objectif pédagogique principal de la forma Programme de Formation<br>
SAGE 50C Gestion Commerciale<br>
Date de de mise à jour : 15/09/2021<br>
Date de de mise à jour : 15/09/2021<br>
OBJECTIFS PÉDAGOGIQUES DE FORMATION<br>
L'objectif pédagogique principal de la formation est la p **EXERCITE STRE CONTRACT DE STRE CONTRACT DE STRE CONTRACT DE STRE CONTRACT DE STRE CONTRACT DE STRE CONTRACT DE STRE CONTRACT DE STRE CONTRACT DE STRE CONTRACT DE STRE CONTRACT DE STRE CONTRACT DE STRE CONTRACT DE STRE CON** MORIM SAGE SOC Gestion Commerciale<br>
Date de de mise à jour : 15/09/2021<br>
Date de de mise à jour : 15/09/2021<br>
Date de de mise à jour : 15/09/2021<br>
L'objectif pédagogique principal de la formation est la prise en main du lo Programme de Formation<br>
SAGE 50c Gestion Commerciale<br>
Date de de mise à jour : 15/09/2021<br>
Delectif pédagogique principal de la formation est la prise en main du logiciel de gestion SAGE 50c<br>
GESTION COMMERCIALE pour Vindo PRÉREQUIS & PUBLIC CONCERNÉ<br>
PRÉREQUIS & POUC CONCERNÉ<br>
POUCE CONCERNÉ DISCOVER DE FORMATION<br>
UNIFORTER PÉDAGOGIQUES DE FORMATION<br>
UNIFORTER PÉDAGOGIQUES DE FORMATION<br>
UNIFORTER PÉDAGOGIQUES DE FORMATION<br>
UNIFORTER ES STOR

**SAGE 500 Gestion Commerciale**<br> **Dausering Provideo algour : 15/09/2021**<br>
Depectif pedagogique principal de la formation est la prise en main du logiciel de gestion SAGE 50c<br>
GESTION COMMERCIALE pour Windows.<br>
Au terme de Date de de mise à jour : 15/09/2021<br>
Date de de mise à jour : 15/09/2021<br>
Chaptentis PÉDAGOGIQUES DE FORMATION<br>
L'objectif pédagogique principal de la formation est la prise en main du logiciel de gestion SAGE 50C<br>
GESTION **Date de de mise à jour : 15/09/2021**<br> **OBJECTIFS PÉDAGOGIQUES DE FORMATION**<br>
L'objectif pédagogique principal de la formation est la prise en main du logiciel de gestion SAGE 50c<br>
Au terme de cette formation, les stagiair **OBJECTIFS PÉDAGOGIQUES DE FORMATION**<br>
L'objectif pédagogique principal de la formation est la prise en main du logiciel de gestion SAGE 50c<br>
GESTION COMMERCIALE pour Windows.<br>
Au terme de cette formation, les stagiaires d L'objectif pédagogique principal de la formation est la prise en main du logiciel de gestion SAGE 50c<br>GESTION COMMERCIALE pour Windows.<br>Au terme de cette formation, les staglaires doivent notamment être capables de créer l GESTION COMMERCIALE pour Windows.<br>
Au terme de cette formation, les stagiaires doivent notamment eftre capables de créer les clients, les<br>
articles, gérer les stocks, éditer les états obijatoires... Ils doivent également p Monter en se sous contractes in the contracte of the statement controller la cohêrence des résultats obtenus<br>par les routines de calcul par rapport aux données saisies.<br>Préferendes de selection de programme, et notamment c

contact@groupecapinfo.fr

vor and the formation de vos disponibilités et de celles de ros formateurs.<br>
Préfereuls & PUBLIC CONCERNÉ<br>
POINT suivre ce stage de formation, les stagiaires doivent posséder de bonnes connaissances en<br>
Informatique de bas informatique de base, des règles de sécurité des données et de gestion commerciale.<br>
ACCESSIBILITÉ : Nos formations sont accessibles aux personnes en situation de handicap. En amont de la<br>
formation, nous définissons ensem

TARIFS : A partir de 850 euros HT/jour pour un groupe de 8 personnes maximum (au-delà, nous contacter)

33370 Artigues-près-Bordeaux

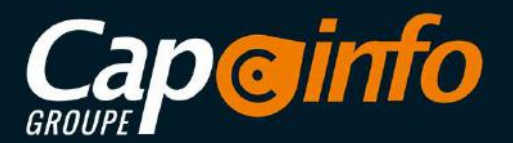

# Programme de Formation SAGE 50c Gestion Commerciale PROGRAMME DÉTAILLÉ DE LA FORMATION ET OBJECTIFS • PROGRAMME DEVINE SETTER DE FORMATION<br>• PROGRAMME DÉTAILLÉ DE LA FORMATION ET OBJECTIFS<br>• PROGRAMME DÉTAILLÉ DE LA FORMATION ET OBJECTIFS<br>• Se connecter au Logiciel et ouvrir plusieurs orglets<br>• Naviguer dans les menus du

**Ergonomie Logiciel 00H30** (variable selon le profil du/des Stagiaires)

- Se connecter au Logiciel et ouvrir plusieurs onglets
- Naviguer dans les menus du Logiciel
- 
- 
- Accéder à l'aide en ligne et aux vidéos Editeur

Fichier client / Prospect / Fournisseur 1H00 (variable selon le profil du/des Stagiaires)

- Savoir créer un Client / Prospect / Fournisseur
- Savoir modifier/supprimer un Client / Prospect / Fournisseur
- Savoir rechercher un Client / Prospect / Fournisseur

Fichier Article 1H00 (variable selon le profil du/des Stagiaires)

- Savoir créer un article
- Savoir modifier/ supprimer un article
- Savoir rechercher un article
- Savoir mettre un article en veille, avec ou sans gestion de stock
- Savoir réajuster un prix

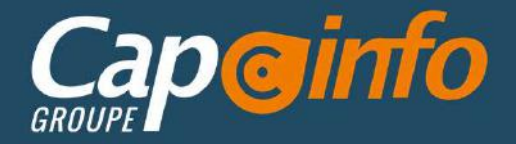

# Programme de Formation SAGE 50c Gestion Commerciale

# Gestion des devis 3H00 (variable selon le profil du/des Stagiaires)

- Savoir créer un devis avec chapitre, titre, article
- Utiliser les différents modes de recherche
- Maitriser les différentes fonctions de Copier-Coller
- Savoir-faire de la mise en forme sur le document
- Réajuster les prix suivant les différentes méthodes (coefficient, chiffrage et réajustement)
- Savoir paramétrer le colonage
- Connaitre les différents modes d'impression
- Envoyer le devis au client
- Maitriser le suivi des devis
- Savoir transférer un devis en commande

## Gestion de la facturation 2H00 (variable selon le profil du/des Stagiaires)

- Saisir un document
- Savoir établir une facture d'acompte
- Savoir effectuer un transfert en facture
- Maitriser les modalités de règlement et calcul de date d'échéance
- Savoir valider une facture
- Editer et Paramétrer des modèles

# Suivi financier et Transfert comptable 1H00 (variable selon le profil du/des Stagiaires)

- Savoir créer un règlement total ou partiel à partir d'une facture, d'un client
- Savoir rapprocher un avoir d'une facture
- Savoir effectuer des relances sur plusieurs niveaux
- Savoir transférer des factures (liaison avec la comptabilité : manuel ou automatique)

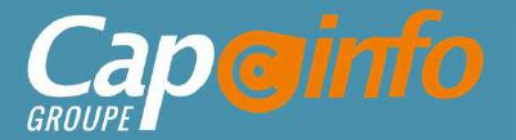

# Programme de Formation SAGE 50c Gestion Commerciale

## Document d'achat 2H00 (variable selon le profil du/des Stagiaires)

- Connaitre les différentes méthodes de création d'un document d'achat (Manuel et Besoin)
- Savoir réaliser une commande fournisseur
- Savoir réceptionner totalement ou partiellement une commande fournisseur
- Connaitre les différentes méthodes lors de la création d'une facture fournisseur (Transfert ou intégration de Bon de Livraison)
- Savoir réaliser un règlement fournisseur
- Savoir transférer en comptabilité des achats et des règlements fournisseur

## Gestion des stocks 2H30 (variable selon le profil du/des Stagiaires)

- Maitriser le flux d'entrée/sortie de stock
- Savoir définir les seuils mini/maxi de stock et gérer les réapprovisionnements automatiques
- Savoir réaliser un mouvement de stock (entrée ou sortie)
- Savoir réaliser un Inventaire des stocks

# Statistiques de Vente/Achat 1H00 (variable selon le profil du/des Stagiaires)

- Savoir utiliser les statistiques standards
- Savoir exporter une liste via Excel

- Connaitre les différentes méthodes lors de la création d'une facture fournisseur (Tranche de Livraisson)<br>
- Savoir réaliser un règlement fournisseur<br>
- Savoir transférer en comptabilité des achats et des règlements four - Savoir réaliser un règlement foumisseur<br>- Savoir transférer en comptabilité des achats et des règlements foumisseur<br> **Gestion des stocks <mark>2H30I</mark>** (variable selon le profil du/des Staglaires)<br>- Matiriser le flux d'entreé Standard are standard and the profil during the standard and the standard au material confidence au material of the second definition and the second definition of the secondard au material configuration material configurat entreprises. Le stagiaire en comptabilité des achats et des réglements tournisseur<br> **Gestion des stocks 2H30** (variable selon le profil du/des Stagiaires)<br>
. Maitriser le flux d'entré-sortie de stock<br>
Savoir réaliser un mo **Gestion des stocks <mark>2H30</mark>** (variable selon le profil du/des Stagiaires)<br>
• Maitriser le flux d'entrée/sortie de stock<br>
• Savoir définir les seuils mini/maxi de stock et gérer les réapprovisionnements automati<br>
• Savoir ré Consider the act entire the sealis minimal de stock et géner les réapprovisionnements automatiques<br>
Cavoir réaliser un inventaire des stocks<br>
Statistiques de Vente/Achat THODI (variable selon le profil du/des Staglaires)<br> Siavoir définir les seuils minimaxi de stock et géner les réapprovisionnements automatiques<br>
Startistiques de Vente/Achat TH00 (variable selon le profil du/des Stagiaires)<br>
Startistiques de Vente/Achat TH00 (variable selon **Statistiques de Vente/Achat [H00**](variable selon le profil du/des Stagiaires)<br>
Statistiques de Vente/Achat [H00](variable selon le profil du/des Stagiaires)<br>
CS-Savoir utiliser les statistiques standards<br>
Eus statistique Statistiques de Vente/Achat 1H00 (variable selon le profil du/des Stagiaires)<br>
Constructutiliser les statistiques standards<br>
Converte une liste via Excel<br>
MOYENS PÉDAGOGIQUES<br>
Le stage se déroule dans les locaux de la soci **Statistiques de Vente/Achat fH00** (variable selon le profil du/des Stagiaires)<br>
Savoir citiliser les statistiques standards<br>
Savoir exporter une liste via Excel<br>
MOYENS PÉDAGOGIQUES<br>
Le stage se déroule dans les locaux de

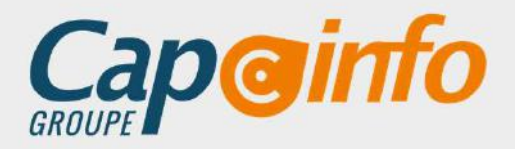

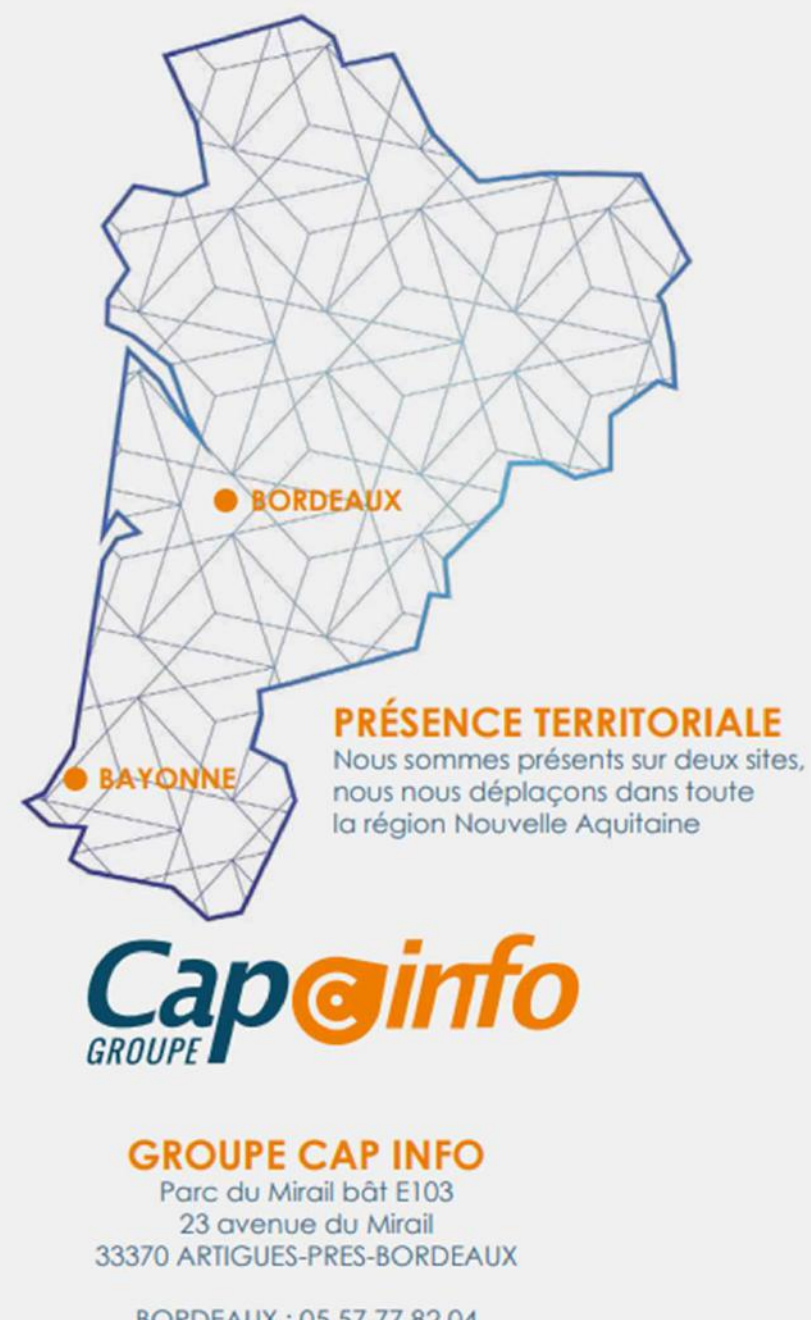

BORDEAUX: 05 57 77 82 04 BAYONNE: 05 59 63 71 38 contact@groupecapinfo.fr www.groupecapinfo.fr

# **ÉDITEURS**

Nous sommes partenaire de différents éditeurs, afin de vous proposer la solution qui correspond parfaitement à vos besoins, en toute indépendance :

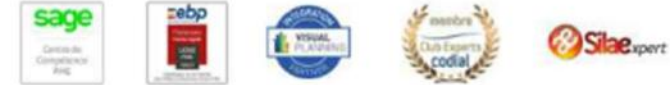

**B**iTEAM

L'avantage pour vous?

Conseil, mise en place, formation, assistance ... Tout se passe directement avec nous !

Chez chacun, nous avons obtenu le niveau de certification le plus haut. Et nous entretenons avec tous des relations étroites.